**技術講座**

# ウェブブラウザで使用できる食肉検査データ

# 簡易統計解析法

### 足 立 泰 基+

北海道八雲食肉衛生検査所(〒 049-3123 二海郡八雲町立岩 356)

# Simple Statistical Analysis Method for Meat Inspection Data Available with Web browser Yasumoto ADACHI†

\**Hokkaido Yakumo Meat Inspection Center, 356 Tateiwa Yakumo-cho, Futami-gun, 049*-*3123, Japan*

(2020 年 8 月 3 日受付・2020 年 12 月 23 日受理)

衛生的な食肉生産のために,食肉検査データを疫学的 に解析し,家畜衛生の向上や衛生的な食肉生産に生かす 試みが広く行われている [1-4]. 北海道の食肉衛生検 査所では,食肉検査における廃棄数の経時変化が有意な ものであるか否かを生産者が判断できるよう、疫学的な 解析方法の一つである時系列分析法による分析結果を還 元する試みを行ってきた [5-8]. 時系列分析法とは, 時間とともに出現するデータの列を統計学的に分析する 方法であり,食肉検査データをこの方法で分析できる が,統計学的処理が可能なコンピュータ言語(R, Python など)によるプログラムを動作させるか, SAS や SPSS などの高価な統計計算ソフトウェアを用いる必 要があり,官公庁の事務処理等で用いられている表計算 ソフト(Excel 等)のみでは非常に困難である.しかし, インターネットサーバー上の統合開発環境(クラウド IDE とよばれ, Google Colaboratory などが知られて いる)にインターネット接続できる環境があれば、利用 端末に解析用のソフトウェアをインストールしなくても データの解析ができる.クラウド IDE の使用目的は, プログラムの開発に必要なソフトウェア等の環境をサー バー上に整備し,ブラウザのみでプログラム開発できる ようにすることであるが,同環境外で作成されたプログ ラムの稼働のみのために用いることもできる. この場合 でも,ユーザーの PC にはブラウザのみがインストール されていればよい.ソフトウェアのインストールに制限

† 連絡責任者:足立泰基(北海道八雲食肉衛生検査所)

のある PC しか利用できない場合には,プログラムを開 発するのではなく単に作動させることのみが目的であっ ても、クラウド IDE を利用するメリットは大きい. そ こで、クラウド IDE でも作動する食肉検査データの時 系列分析用プログラムを作成し,ブラウザから食肉検査 の時系列分析ができることを確認したのでプログラム コード,入力データフォーマットと使用方法を公開す る.この簡易統計解析法では,季節自己回帰和分移動平 均(SARIMA)モデル[9]を用いている.自己回帰和 分移動平均(ARIMA)モデル[9]に季節変動をモデリ ング要素に加えた SARIMA モデルは、時系列分析の代 表的な方法であり,公衆衛生分野において時系列データ の解析方法としてよく用いられている [10-20]. SARIMA モデルにはハイパーパラメータとよばれる値 がモデルごとに存在し,新たなデータを解析する都度最 適なハイパーパラメータの値をソフトウェアが自動的に 選択するが、その際ソフトウェアが最適な値を求めるた めには,ハイパーパラメータの値の上限を決めておく必 要がある. 本技術講座では、実際の食肉検査データを用 いてハイパーパラメータ値上限の設定を行った検討結果 について解説し,その後に,プログラムの使用方法と解 析出力の見方について簡単に述べる.

#### SARIMA **モデルのハイパーパラメータ値上限の設定**

**食肉検査データ:**北海道八雲食肉衛生検査所管轄食肉

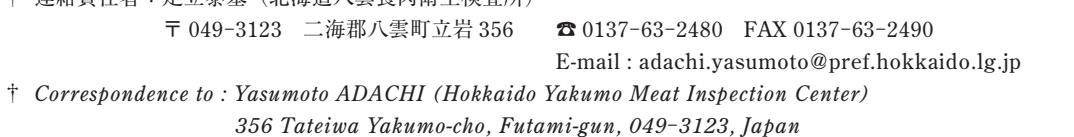

*TEL 0137*-*63*-*2480 FAX 0137*-*63*-*2490 E-mail : adachi.yasumoto@pref.hokkaido.lg.jp*

 $-514-$ 

足 立 泰 基

表 1 データ解析用 csv 形式ファイルの書式

| 日付              | 頭 数 <sup>肺</sup><br>廃棄数 |    |       |            |      |          |      |      |       |      | i   心臟  肝臟  大腸  小腸  腎臓  SEP 様 肺胸 肺膿瘍 肝包 肝変性 寄生虫性 腸腺腫 腹膜炎<br> 数 廃棄数 廃棄数 廃棄数 廃棄数 肺炎 肺炎 膜炎 肺膿瘍 膜炎 肝変性  肝炎  腸腺腫 腹膜炎 |               |  |
|-----------------|-------------------------|----|-------|------------|------|----------|------|------|-------|------|----------------------------------------------------------------------------------------------------|---------------|--|
| $2003/4/1$ 1150 | -35                     | 10 | - 180 | 14         | - 15 | $\sim$ 9 | - 12 | 18 6 | - 139 | - 25 | 13                                                                                                    |               |  |
| 2003/5/1 1320   | 25                      | 15 | - 175 | $\cdot$ 17 | 18 6 |          | 10   | 16 2 | 150   | - 15 | $\mathbf{b}$                                                                                                    | $\mathcal{D}$ |  |
|                 |                         |    |       |            |      |          |      |      |       |      | 그는 그리고 있다. 그리고 그리고 그리고 그리고 그리고 있는 그리고 있다. 그리고 그리고 그리고 그리                                                        |               |  |

処理場に 2003 年 4 月~2020 年 4 月に搬入された豚で あって,36 カ月間以上搬入しており,搬入開始月以降 に 12 カ月以上の非搬入月がない 24 生産者由来の 3,561,062 頭(同期間の総搬入頭数の 88.6%)の食肉検 査データを用いた.食肉検査データのうち,毎月の搬入 頭数, 臓器廃棄数(肺, 心臓, 肝臓, 大腸, 小腸, 腎臓) 及び病変数 (Swine enzootic pneumonia (SEP) 様肺 炎,肺胸膜炎,肺膿瘍,肝包膜炎,肝変性,寄生虫性肝 炎,腸腺腫,腹膜炎)の 14 項目の値を表 1 に示すデー タ解析用 csv 形式ファイルの書式に変換して保存した.

**解析プログラム:**以下の(a)~(c)の手順で処理する プログラムを Python3 言語で記述した.

(a)上記 csv 形式ファイルを読み込み,初めて搬入した 月を時点 *t*=1 として毎月の廃棄率(または有病率)*pt* =廃棄数(病変数)/搬入頭数を計算し,おのおのの *pt* を以下の(1)式,

$$
logit(p_t) = ln\left(\frac{p_t}{1 - p_t}\right) \qquad \qquad \cdots (1)
$$

によって対数ロジット変換する手順.

- (b)赤池情報量規準(AIC)をもとに,対数ロジット変 換されたデータへの当てはまりが最良となる SARIMA モデルを選択する手順.
- (c)上記(b)で選択されたモデルを用いて,信頼区間 及び最後のデータの翌月以降の対数ロジット予測値を 計算し、計算結果を以下の(2)式によってロジス ティック変換してパーセント値に戻し,グラフに表示 する手順.

$$
f(x) = \frac{e^x}{1 + e^x} \qquad \qquad \cdots (2)
$$

ここで,*x* は,ロジスティック変換される数値である. この動作を行うプログラムを Google Colaboratory (https://colab.research.google.com/)で動作させた. SARIMA モデルは,*p*:自己回帰項の数,*q*:移動平均 項の数,*d*:差分処理の回数,*P*:季節自己回帰項の数, *Q*:季節移動平均の数,*D*:季節差分処理の回数の合計 6個のハイパーパラメータとよばれる数値(0以上の整 数) をもち, SARIMA(p,d,q)(P,D,Q)<sub>12</sub> と記載される. AIC の値を最小化するハイパーパラメータの組み合わせ がデータ解析の都度プログラムにより自動選択される

が,あらかじめ各ハイパーパラメータに最大値を設定 し,検討が必要な組み合わせを有限にする必要がある (有限でないとエラーで停止するまで計算が続く). そこ で,統計学的に妥当なモデルを 95%以上の確率で選択 できる最大値の組み合わせがあるか,またそれらのう ち,最短時間で処理できるものがどれかを検討するた め,種々の最大値の組み合わせの設定時に解析プログラ ムが選択したモデルのうち統計学的に妥当なものの割 合を調べ(妥当性評価),解析プログラムがそれらを選 択するのに要した時間(処理時間)を測定した. なお. 本技術講座では,*p*,*q*,*d*,*P*,*Q*,*D* の最大値を *pmax*,*qmax*, …,*Dmax* と表した.

**処理時間の測定とモデルの妥当性評価の方法:**解析プ ログラムによってこれらのデータから以下に述べる各条 件につき 336 モデル(24 生産者×14 廃棄または病変項 目)を生成するための処理時間を測定し、SARIMA モデ ルのハイパーパラメータの最大値と処理時間の関係を調 べた.具体的には(a)*pmax*,*qmax* との関係,(b)*Pmax*,*Qmax* との関係,(c)*dmax*,*Dmax* との関係を検討するために,以 下の組み合わせで測定した.

- (a)*pmax* と *qmax* が同値でかつ 0,1,2,3,4 のいずれかで あって,*Pmax*,*Qmax*,*dmax*,*Dmax* が 1 である場合.
- (b)*Pmax* と *Qmax* が同値でかつ 0,1,2,3 のいずれかであっ て,*pmax*,*qmax*,*dmax*,*Dmax* が 1 である場合.
- (c)*dmax* と *Dmax* が同値でかつ 0,1,2,3 のいずれかであっ て,*pmax*,*qmax*,*Pmax*,*Qmax* が 1 である場合.

2 変数を同値のまま変動させている理由を考察の項で 説明するが,最大値が同値であっても選択される SARIMA モデルの多様性を損なうことはない. 処理時 間の測定の各条件でプログラムに選択されたモデルの妥 当性を確認するため,モデルと観測値の差(残差)の時 系列データについて Ljung-Box 検定 [21] を実施した. さらに. SARIMA モデルのハイパーパラメータの最大 値を変化させたときの,検定により妥当とされたモデル の割合の変化を調べた.Ljung-Box 検定の計算には, python3の statsmodels モジュール [22] を用いた.

Ljung-Box 検定は,下の(3)式で表される *Q* 統計量 が *h* を時系列データの時間差としたときに,自由度 *h* の  $\chi^2$  分布することを利用したものである.

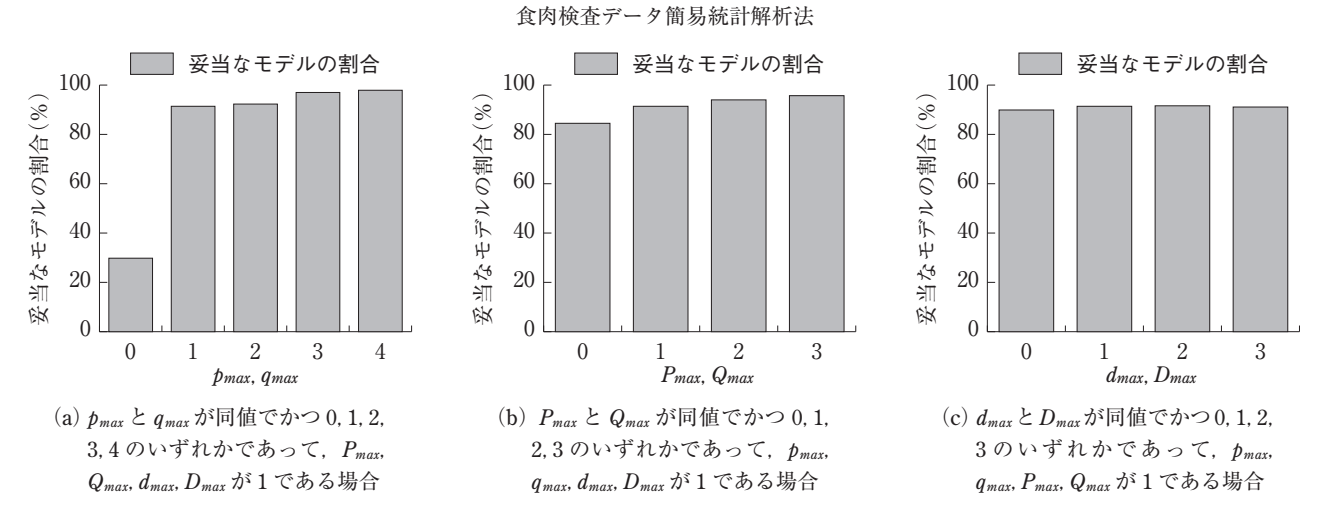

図 1 ハイパーパラメータの最大値と Ljung-Box 検定による妥当モデルの割合との関係

$$
Q(h) = \frac{n(n+2)\sum_{j=1}^{h} \hat{\rho}^2(j)}{n-j} \qquad \qquad \cdots (3)
$$

ここで, n は, 観測値の数,  $\rho^2(j)$ は, 時間差 *j* の観測 値間における自己相関係数の 2 乗である.*h* として, statsmodels モジュールの初期設定値の 40 を用いた.

**処理時間の測定とモデルの妥当性評価の成績:**ハイ パーパラメータの最大値と処理時間の関係を表 2 に示 す.*pmax*,*qmax* との関係を表 2(a),*Pmax*,*Qmax* との関係を 表 2(b),  $d_{max}$ ,  $D_{max}$  との関係を表 2(c) に示した. いず れのハイパーパラメータに関しても最大値を大きくする と,処理に必要な時間が増加する傾向がみられた. *dmax*,*Dmax*=2 のとき,1 生産者で計算エラーが生じ,対 応する14 モデルの計算を完了できなかった. また, *dmax*,*Dmax*=3 または *Pmax*,*Qmax*=3 のとき,4 生産者で計 算エラーが生じ,対応する 56 モデルの計算を完了でき なかった.なお,*Pmax*,*Qmax*=3 でエラーを起こした 4 生 産者は,*dmax*,*Dmax*=3 でエラーを起こした 4 生産者と同 一であり,*dmax*,*Dmax*=2 でエラーを起こした生産者は, 上記 4 生産者に含まれている.これらの 4 生産者を除い た場合の,処理時間について表 2(b),2(c)の[ ]内 に記載した.

なお,これらの 4 生産者の搬入期間は 79,80,90,80 カ月であり,このうち *dmax*,*Dmax*=2 でエラーを起こし た生産者は 79 カ月搬入の生産者である.これら 4 生産 者は 24 生産者中最も搬入月数の少ない 4 生産者であり, 24 生産者の平均搬入期間は,171.8 カ月である.これら 搬入月数の少ない 4 生産者を除いた 20 生産者の搬入頭 数は,3,421,756 頭であり,全搬入頭数の 85.2%である.

ハイパーパラメータの最大値と Ljung-Box 検定によ る妥当モデル数(割合)との関係を表 2 及び図 1 の棒グ ラフによって示す.*pmax* と *qmax* を同時に変化させた場 合を表 2(a)と図 1(a),*Pmax* と *Qmax* を同時に変化させ た場合を表 2(b)と図 1(b),*dmax* と *Dmax* を同時に変化

表 2 ハイパーパラメータの最大値と処理時間·Liung-Box 検定により妥当とされたモデル数(割合)の関係

| (a) $p_{max} \geq q_{max}$ が同値でかつ 0, 1, 2, 3, 4 のいずれかであっ<br>て、 $P_{max}$ , $Q_{max}$ , $d_{max}$ , $D_{max}$ が1である場合 |                 |                    |              |  |  |  |  |
|----------------------------------------------------------------------------------------------------|-----------------|--------------------|--------------|--|--|--|--|
| $p_{max}$ , $q_{max}$                                                                                                | 妥当モデル数<br>(割合%) | 計算完了モデル数<br>(生産者数) | 処理時間<br>(時間) |  |  |  |  |
| 0                                                                                                    | 100(29.8)       | 336(24)            | 0.3          |  |  |  |  |
| 1                                                                                                    | 307(91.4)       | 336(24)            | 2.1          |  |  |  |  |
| 2                                                                                                    | 310(92.3)       | 336(24)            | 7.4          |  |  |  |  |
| 3                                                                                                    | 326(97.0)       | 336(24)            | 19.3         |  |  |  |  |
| 4                                                                                                    | 329(97.9)       | 336(24)            | 38.2         |  |  |  |  |

(b)*Pmax* と *Qmax* が同値でかつ 0,1,2,3 のいずれかであっ て,*pmax*,*qmax*,*dmax*,*Dmax* が 1 である場合

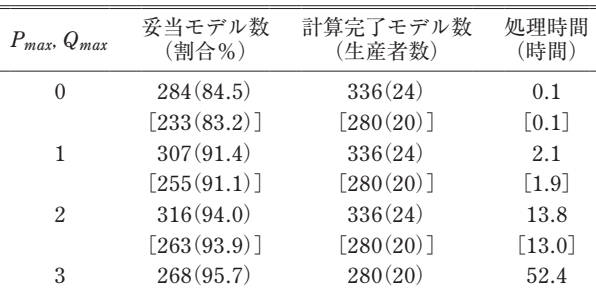

[ ]:*Pmax*,*Qmax*=3 で計算完了した 20 生産者のデータの みを処理した場合

(c)*dmax* と *Dmax* が同値でかつ 0,1,2,3 のいずれかであっ て,*pmax*,*qmax*,*Pmax*,*Qmax* が 1 である場合

| $d_{max}$ , $D_{max}$ | 妥当モデル数<br>(割合%) | 計算完了モデル数<br>(生産者数) | 処理時間<br>(時間)        |
|-----------------------|-----------------|--------------------|---------------------|
| $\Omega$              | 302(89.9)       | 336(24)            | 0.4                 |
|                       | [249(88.9)]     | [280(20)]          | $\lceil 0.3 \rceil$ |
| 1                     | 307(91.4)       | 336(24)            | 2.1                 |
|                       | [255(91.1)]     | [280(20)]          | $\lceil 1.9 \rceil$ |
| 2                     | 295(91.6)       | 322(23)            | 7.3                 |
|                       | [255(91.1)]     | [280(20)]          | $\lceil 6.9 \rceil$ |
| 3                     | 255(91.1)       | 280(20)            | 24.8                |

[ ]:*dmax*,*Dmax*=3 で計算完了した 20 生産者のデータの みを処理した場合

させた場合を表 2(c) と図 1(c) に示した. 図 1(b) と 図 1(c) には、計算エラーが生じたモデル (生産者・廃 棄または病変項目)が含まれていない. すなわち、図1 (c)における *dmax*,*Dmax*=2 の場合,322 モデル(336- 14 モデル, 23 生産者分)に含まれる妥当なモデルの割 合が棒グラフとして描かれ,図 1(c)における *dmax*,*Dmax* =3 または図 1(b) における  $P_{max}$ ,  $Q_{max}$ =3 については, 280 モデル(336-56 モデル,20 生産者分)に含まれ る妥当なモデルの割合が棒グラフとして描かれている. *pmax*,*qmax*,*Pmax* 及び *Qmax* を増加させることにより妥当と されるモデルの割合が増加する傾向がみられたが,*dmax* 及び *Dmax* を 2 以上に増加させても妥当なモデルの数の 増加はみられなかった.また,*dmax*,*Dmax*=3 でエラーが 生じなかった 280 の生産者・廃棄または病変項目の組 み合わせに限定した場合であっても,*dmax*,*Dmax*=1,2,3 のいずれにおいても妥当なモデルの割合は 91.1% (255/280 生産者・廃棄または病変項目)であり,*dmax*, *Dmax* の最大値を大きくしても妥当モデルの増加はみら れなかった.検定の結果,表 2(a)のとおり *Pmax*,*Qmax*, *dmax*,*Dmax*=1,*pmax*,*qmax*=3 及び 4 において,95%以上 のモデルが妥当であり,*pmax*,*qmax*=3 で 97.0%(326/336 生産者・廃棄または病変項目,処理時間:19.3 時間), *pmax*,*qmax*=4 で 97.9%(329/336 生産者・廃棄または病 変項目, 処理時間:38.2 時間)が妥当であった.

### **考 察**

本検討の目的は,食肉検査データを用いて SARIMA モデルによる解析を一定のインターネット環境さえあれ ば場所を選ばずに実施できる方法を確立し,本方法に よって得た SARIMA モデルの妥当性を確認することで ある.時系列分析が時間とともに出現するデータの分析 方法であることから,経時的な食肉検査データの解析に 適すると考えられ、SARIMA モデルはその代表的な方 法であることから,北海道の一部の食肉衛生検査所で は,2014 年より SARIMA モデルによる解析結果を生産 者に還元しており[5],検査員が行う操作を簡便にする ために,北海道独自の様式をもつ食肉検査データベース 出力をそのまま処理するプログラムを用いている.独自 様式のデータベース出力に特化したこのプログラムを, 他自治体で用いるにはプログラムの改造が必要であり, 容易ではない. 本方法では、表1の書式で作成された食 肉検査データの csv ファイルを用いれば、あらゆる食肉 衛生検査所の検査データを分析対象とすることができる.

本検討では、36カ月間以上搬入しており、搬入開始 月以降に 12 カ月以上の非搬入月がない 24 生産者の豚 の食肉検査データを用いている. 従来の解析ソフト [5] を用いた実際のデータ還元事業では、搬入のない月 のデータを線形補完しており,搬入のない月が上記の条 件よりも多い場合であっても生産者の希望があれば分 析を行っており,本方法の解析プログラムも非搬入月の データを線形補完する機能を有している.しかし本検討 の目的の一つは,解析プログラムが出力したモデルの統 計学的妥当性を評価することであるから,補完された データが多いのは適当ではなく,上記の制限を設けた. 本検討に用いられた24生産者のうち、最も非搬入月が 多い2生産者は非搬入月が6カ月あったが、両生産者と も搬入期間は 205 カ月であり、非搬入月の占める割合 は 2.9%である. また、搬入期間中で最も非搬入月の占 める割合が大きい生産者で,5.0%(非搬入 4 カ月/搬 入期間 80 カ月)であった.

SARIMA モデルのモデリングは,解析の都度最大値 以下のハイパーパラメータをもつすべてのモデルのモデ ルパラメータを計算し,AIC などの指標が最良のものを 最終モデルとして選択するという方法がとられるのが一 般的である.この最終モデルの選択は本解析プログラム 中の処理で自動的に行っているが,本検討で著者の判断 として行ったハイパーパラメータの「最大値の選択」と はまったく別の処理である.各所で本解析プログラムを 動作する際にその都度,最大値以下の範囲内で考えられ るあらゆるハイパーパラメータの組み合わせについてす べてモデリングを行い,最適の組み合わせを生産者ご と,病変ごとに,解析プログラムが自動的に選択するの である.したがって,同じハイパーパラメータの最大 数を条件として選択していたとしても、生産者ごと、病 変ごとに異なるモデルが選択され,しかも毎月のデータ の追加によって傾向が変化した際には,それに対応して 選択されるモデルも変化していく.

本検討では、ハイパーパラメータの最大値と, Google Colaboratory での処理に必要な時間との関係を 調べた.ハイパーパラメータの数値が大きくなるにつれ て,計算すべきモデルパラメータの数も増加し,計算に 必要な時間が長くなると考えられる.実際に、表2に示 したとおり,ハイパーパラメータの最大値を大きくする と処理に必要な時間は長くなった.モデルの選択は解析 の都度行われるため,他所においてこの解析プログラム で検査結果を解析する所要時間もこの結果に準拠する. たとえば,*pmax*,*qmax*=3,*dmax*,*Dmax*,*Pmax*,*Qmax*=1 の条件 では,表2(a)に示したように,24生産者の336モデルを 最終的に選択するのに 19.3 時間かかっている. このこ とは他所において,本検討で用いたデータ長(平均 171.8 カ月)と同程度の長さのデータをこの条件で解析 すると,1 病変のモデリングに 19.3 時間/336 モデル ≒ 3.5 分程度かかることを意味している.一方,*pmax*, *qmax*,*dmax*,*Dmax*=1,*Pmax*,*Qmax*=3 を用いた場合,表 2(b) に示したように 52.4 時間を要し,1 病変あたりのモデ リングにおよそ 9.4 分を要することになる.両組み合わ

せとも、妥当モデルの割合は 95%を超えるが、短い時 間で妥当なモデルを発見するには,妥当なモデルを高確 率で求めることができる範囲で,できるだけ所要時間が 短くなるハイパーパラメータの最大値の組み合わせを用 いた方が実用的である.

妥当なモデルを高確率で求めることができる範囲を知 るために,ハイパーパラメータの最大値を変化させたと きに,Ljung-Box 検定によって妥当とされたモデルが 全体に占める割合がどのように変化するかを調べた. Brockwell ら[23]は,「観測値からモデルによる計算 値を差し引いた残差数列に自己相関が認められない場合 には、残差数列を独立した乱数とみなすことができ、時 系列分析としてさらにできることは,平均値と分散を計 算することだけである」と述べており、残差数列の独立 性を調べる方法の一つとして Ljung-Box 検定をあげて いる.本方法で用いた Python3 の statsmodels モジュー ルでこの検定を行うことができるため、妥当性の評価方 法として採用した.

ハイパーパラメータの最大値を大きくすることによっ て妥当なモデルの割合が増加する場合もあるが、表2に 示すとおり,処理の所要時間もいっそう増加することに なる. 妥当なモデルの割合が 95%で十分であるとする ならば,ハイパーパラメータの最大値をそれぞれ, *Pmax*,*Qmax*,*dmax*,*Dmax*=1,*pmax*,*qmax*=3 とする組み合わ せを選択すると,上記のとおり 1 病変のモデリングをお よそ 3.5 分程度であり,選択されたモデルの 97.0%が妥 当であることから,この条件が,ハイパーパラメータの 最大値の最適な組み合わせであると判断した.

なお、ハイパーパラメータの最大値を変化させるにあ たり,最適条件選択の流れをわかりやすくするために, 関連する変数の組み合わせである(a)*pmax*,*qmax*,(b) *Pmax*,*Qmax* 及び(c)*dmax*,*Dmax* についてそれら 2 個の変 数の最大値を同時に変化させ、検討を行っている. ハイ パーパラメータの最大値は,モデル選択時にプログラム が選択し得る最大値であるから,複数の最大値を連動さ せ,同時に変化させたとしても解析プログラムによって 実際に選択されるハイパーパラメータは異なる値の組み 合わせが含まれており,モデル選択の範囲を狭めるもの ではない.具体的には,*pmax*,*qmax*=2 と設定した場合に おいて,解析プログラムは *p*=2,*q*=1 や,*p*=0,*q*=1 などの組み合わせを含む最大値以下のすべての値でモデ リングし,AIC の値が最良のモデルを自動的に選択す る. また. SARIMA モデル及び ARIMA モデルの自己 相関項と移動平均項は互いに変換可能であり、組み合わ せて使用することによって簡潔な式で多様なモデルを記 述可能にする働きがある [8]. したがって、自己相関項 もしくは移動平均項のいずれか片方の最大値のみを変化 させることは,モデル式による表現の多様性を損なうこ

とにつながる可能性があり、好ましいとはいえない.

今回の検討では,*Pmax*,*Qmax* を 3,*dmax*,*Dmax* を 2 また は3とすることにより、プログラムでエラーが発生して いるが,*P*,*Q*,*D* は,それぞれ 1 増加するごとにモデリ ングに必要な時系列データが 12 増加するため,モデリ ングに必要なデータが不足したことによるエラーと考え られる.エラーが生じなかった生産者・廃棄または病変 項目の組み合わせに限定すると、表 2(c)に示したとお り,*dmax*,*Dmax* の最大値を 2 以上に大きくしても妥当モデ ルの割合の増加はみられず,上記の最適な組み合わせに おける *dmax*,*Dmax*=1 は問題のない条件であると考えら れた.

データ長とプログラムのエラー発生との関係を調べた ところ,最適条件と考えられる *pmax*,*qmax*=3,*dmax*,*Dmax*, *Pmax*,*Qmax*=1 の場合,69 カ月以下のデータでエラーを 発生することがわかった.しかし,Lag=40 の Ljung-Box 検定ルーチンを除去することによって,15 カ月以 上であれば作動するようになるので,短いデータを処理 したい場合に対応できるよう,プログラムリスト中に, Ljung-Box検定ルーチンを除去するために削除するコー ド部分を記載した.

以上より,一定のインターネット接続環境があれば, どこでも実施可能な方法を確立したこと,並びに本方法 は適切な数値を設定することにより,得られた時系列モ デルの 95%以上が残差の自己相関性の点においてモデル として妥当性を有することが明らかとなった.食肉検査 データの生産者への還元事業は国内の複数の自治体にお いて進められてはいるものの,食肉検査データを生かし た調査研究は国内ではまだ少ない.本方法は,食肉検査 データの経時的変化を統計学的に解析できる実用的な方 法であり,さらに検討する価値のあるものと考えられる ので,本方法が国内の食肉衛生検査所で広く活用に供さ れるよう,プログラムコードを公開することに加え,以下 にプログラムの使用方法と活用方法について記載する.

#### **プログラムの使用方法と活用方法**

著者は、本方法に係る解析プログラム2種(フル仕様 と簡易仕様),試用データファイルと使用説明書を食肉 検査データ解析法(https://doi.org/10.13140/RG.2.2. 20554.90560)としてインターネットサイト上で公開し ている.詳細は使用説明書に記載したので,そちらをご 参照いただくとして,本稿では大まかな流れについて説 明する.

Google Colaboratory を用いるために、Google アカ ウントを取得し,解析したいデータを Google Drive に アップロードする.Google アカウントによる紐づけに より,アカウントごとの環境が確保され,他のアカウン トにデータが漏れることはないが,生産者名等の個人情

日獣会誌 **74** 514~521(2021)

足 立 泰 基

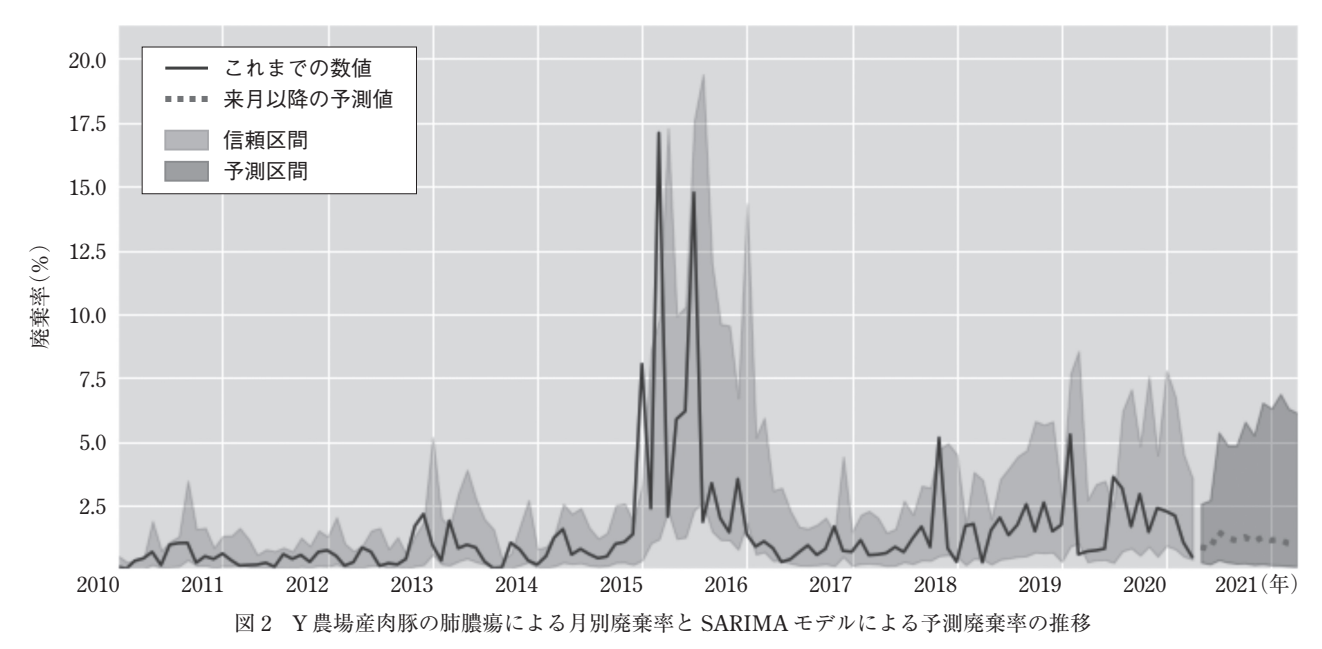

報が取り除かれた数値データのみをアップロードすべき である.Google Drive を用いることができない環境の 場合は、ローカル環境から直接 Google Colaboratory に逐次アップロードする方法もあるが,その場合には複 数ファイルの自動処理ができなくなるために,作業効率 が低下する.複数ファイルの自動処理中に,データ処理 担当者が他の業務を実行できる点が本プログラムの特徴 の一つであり、Google Drive を使用できる環境が望ま れる.

データをアップロードしたら、Google Colaboratory の操作画面より Google Drive の接続を行い、同じ画面 にあるプログラムコード入力欄に,本解析プログラムの コードをそのまま入力する.最後に入力欄の左端にある 起動アイコンをクリックすることによりプログラムが起 動する.

簡易版(simple\_version.txt)とフル仕様版(meat\_ inspection\_analysis.txt)の2種類の解析プログラムを 公開する.簡易版は最低限の機能を有しており,プログ ラムの解読,改造や各所における独自仕様版の作成を容 易にするための短いプログラムである.Google Drive を 用いることができない場合でも,簡易版を利用できる. フル仕様版では,使用マニュアルに記載した Google Drive の所定のフォルダ内に存在するすべての検査デー タを逐次読み込み,自動的にデータ解析を行う.

フル仕様版を起動すると,予測期間,グラフに表示す る最初の西暦年と信頼水準の入力をプログラムが求め る.これらを入力すると処理が開始される.処理結果は, Google Drive 内に自動的に作成される figures, results\_csv 及び results\_param の 3 つのフォルダに保 存される.

figures フォルダには時系列分析によって作成された

廃棄率のグラフが保存される. results\_csv には、figures フォルダのグラフに示された信頼区間等の数値が csv 形式ファイルで保存されるので,このファイルの データを用いた Excel やパワーポイント等による図面 作成や、他のソフトウェアによるさらなる解析を自由に 行 う こ と が で き る.results\_param フ ォ ル ダ に は, SARIMA モデルの各パラメータ値が保存される.

先行研究で示されている SARIMA モデルの解析結 果を公衆衛生行政の判断や意思決定に生かす方法の一つ として,モデルが出力する信頼区間を逸脱する実測値が 観測された場合に,何らかの異常の兆候とみなすという ものがある.そのような例として,信頼区間を逸脱する カンピロバクター感染の届出数の増加から,未知の感染 源の検知しようとするもの [11] や、信頼区間を逸脱 する救急外来患者数の増加から,炭疽菌等によるバイオ テロリズムの早期シグナルとする [19] というものが あげられる.食肉検査データに関する先行研究として, 信頼区間からの逸脱から寄生虫性肝炎多発農場における 投薬の有効性を確認した例「5」や、非定型抗酸菌症の 農場アウトブレイクの検出方法を検討した例[6]があ る.本技術講座において用いたデータの解析結果のう ち,信頼区間を逸脱した例の一つとして,図 2 に Y 農 場産肉豚の肺膿瘍による月別廃棄率と SARIMA モデル による予測廃棄率の推移を示す. この例の場合は、逸脱 が過去のものであるため対策を行うことはできないが, 直近の値が信頼区間を逸脱している場合にこのことを生 産者に情報提供できれば,生産者は迅速に衛生対策の見 直しの必要性を検討できる. 廃棄率値の変化のみの観察 からは,平時にみられる値のばらつきなのかそれを逸脱 する大きな変化であるのかを判断するのは難しいが,信 頼区間を示すことにより,生産者はこれらを分別しやす

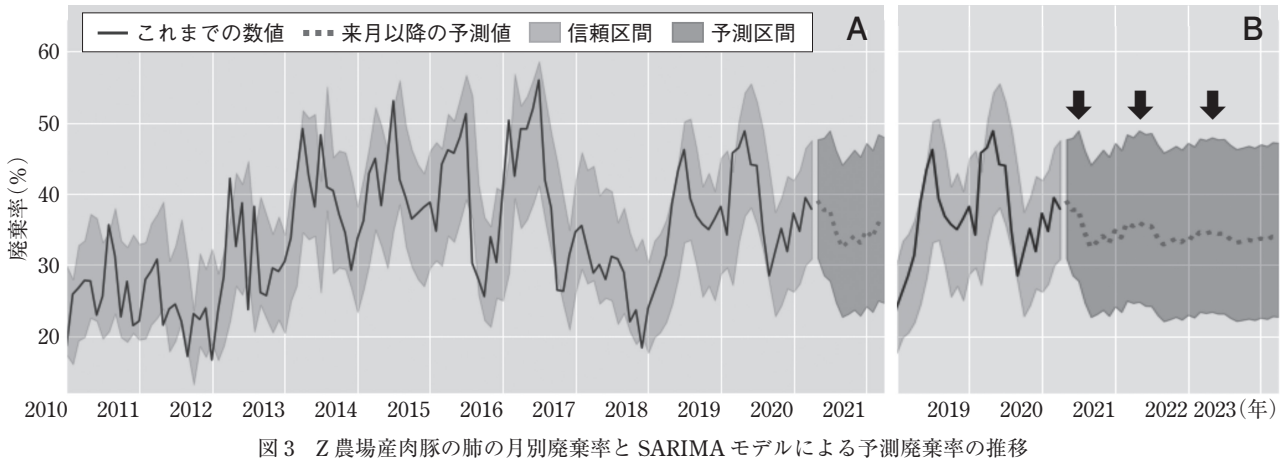

A:予測期間 12 カ月での出力 B:予測期間 36 カ月での出力

くなる.図 2 の例では,表示期間を 2010 年以降,予測 期間を12カ月, 信頼水準として先行研究[5]に示さ れた 0.85 を入力しているが,廃棄率の表示期間,予測 期間及び信頼水準の値を自由に入力することができる.

SARIMA モデルによる解析によって得られる他の有 用な結果について、次に述べる. SARIMA モデルは, ARIMA モデルに年周期の変動要素を取り込んだもので あるため,パラメータの有意性を確認すれば,有意な年 周期性の有無について知ることができる. 図 3 に. Z 農 場産肉豚の肺の月別廃棄率と SARIMA モデルによる予 測廃棄率の推移を示す.台風の進路予測等と同様に遠い 未来の予測値の信頼性は高いとはいえないため,予測期 間は 12 カ月程度がよいであろうが(図 3A),ここでは 廃棄率変動の年周期性が予測値に影響するか確認するた め 36 カ月の出力(図 3B)を行ったものを示す. 矢印で 示した時期に予測値及び上方信頼限界の増加がみられ, 年周期の変動が弱まりつつも継続すると予測されてい る.上で説明した results\_param フォルダ内には,各 モデルのハイパーパラメータ値等が保存されており、こ のモデルが SARIMA $(2,0,0)$  $(1,0,1)$ <sub>12</sub> モデルであるこ とが記録されている. SARIMA $(2,0,0)$  $(1,0,1)$ <sub>12</sub> モデル は以下の(4)式で示される.

$$
y_t = m + \varphi_1 y_{t-1} + \varphi_2 y_{t-2} + \varPhi_1 y_{t-12} + \varTheta_1 a_{t-12} \qquad \dots (4) + a_t, a_t \sim N(0, \sigma^2)
$$

ここで<sub>, yt</sub> = logit(p<sub>t</sub>), m は定数,  $\varphi_1$ ,  $\varphi_2$  は 1 及び 2 次 の自己回帰項の係数,Φ<sup>1</sup> は,1 次の季節自己回帰項の係 数,Θ*<sup>1</sup>* は 1 次の季節移動平均項の係数,*at* は *t* 時点に おける誤差(観測値と期待値の差)を表し,*at*~*N*(0,σ<sup>2</sup> ) は、誤差が期待値 0. 分散 $\sigma^2$ で正規分布することを示 している.*m*,φ1,φ2,Φ1,Θ1,σ<sup>2</sup> はモデルパラメー タであり、これらの数値が results\_param フォルダ内 の生産者別ファイルに保存されている. 表3に、処理後 保存されていた Z 農場産肉豚の肺の月別廃棄率データ

表 3 Z 農場産肉豚の肺の月別廃棄率データから推定され た SARIMA モデルのモデルパラメータ値

|                        | coef      | std err | $\tilde{z}$ | P >  z   |
|------------------------|-----------|---------|-------------|----------|
| intercept $(m)$        | $-0.081$  | 0.036   | $-2.268$    | 0.023    |
| ar.L1 $(\varphi_1)$    | 0.6186    | 0.06    | 10.277      | $\Omega$ |
| ar.L2 $(\varphi_2)$    | 0.146     | 0.075   | 1.947       | 0.052    |
| ar.S.L12 $(\varphi_1)$ | 0.5026    | 0.167   | 3.003       | 0.003    |
| ma.S.L12 $(\Theta_1)$  | $-0.2182$ | 0.19    | $-1.147$    | 0.252    |
| sigma2 $(\sigma^2)$    | 0.0604    | 0.005   | 12.582      | $\Omega$ |

( ) 内は, (4) 式における記号

から推定された SARIMA モデルのモデルパラメータ 値を示す. 表3の()内の記号は本技術講座のために 表中に付したものであり、実際には results\_param 内 のファイルには記録されない.coef は,それぞれのモ デルパラメータの期待値であり, std err は標準誤差, z は coef を標準化した値,*P*>|*z*|は標準正規分布する変 数が z の絶対値よりも大きい値となる確率(いわゆる p 値)を示している.ar.S.L12 は,季節自己回帰項の係数 であり,*P*>|*z*|が 0.003 であることから,肺廃棄率変動 の年周期性は有意水準を 0.05 とすると有意であるとい うことがわかる. 廃棄率が年周期で変動する(すなわち 季節性がある)ということは,疾病に係る飼養条件に季 節変動性がある可能性を示唆している.このような情報 があると飼養条件を見直すときに,廃棄率を上昇させる 可能性のある数多くの要因の中で検討すべき飼養条件を 季節の影響を受けるものに絞ることができる. たとえ ば,夏期に豚房が高温多湿になる,豚房の消毒が特定の 季節に偏る,冬期に窓を閉め切るために換気が悪いなど の条件である.

以上,プログラムの使用方法と活用方法についてのあ らましを説明した.この解析プログラムによる食肉検査 データの時系列分析法が今後幅広く活用されることを願 い,また,さらに有用な解析方法を求め,今後も検討を 続けたい.

日獣会誌 **74** 514~521(2021)

## **引 用 文 献**

- [1] Goodall E, McLoughlin E, Menzies F, Mcllroy S: Time series analysis of the prevalence of Ascaris suum infections in pigs using abattoir condemnation data, Anim Sci, 53, 367-372 (1991)
- [ 2 ] Sanchez-Vazquez MJ, Nielen M, Guun GJ, Lewis FI : Using seasonal-trend decomposition based on loess (STL) to explore temporal patterns of pneumonic lesions in finishing pigs slaughtered in England, 2005-2011, Prev Vet Med, 104, 65-73 (2012)
- [3] Neumann E, Hall W, Stevenson M, Morris R, Ling Min Than J : Descriptive and temporal analysis of post-mortem lesions recorded in slaughtered pigs in New Zealand from 2000 to 2010, New Zeal Vet J, 62, 110-116 (2014)
- [4] Vial F, Reist M : Evaluation of Swiss slaughterhouse data for integration in a syndromic sur veillance system, BMC Vet Res, 10, 33 (2014), (online), (https:// bmcvetres.biomedcentral.com/articles/10.1186/ 1746-6148-10-33), (accessed 2020-08-04)
- [ 5 ] 足立泰基,蒔田浩平:季節自己回帰和分移動平均モデル によると畜検査データの時系列分析法,日獣会誌,68, 189-197(2015)
- [6] Adachi Y, Makita K : Real time detection of farm-level swine mycobacteriosis outbreak using time series modeling of the number of condemned intestines in abattoirs, J Vet Med Sci, 77, 1129-1136 (2015)
- [ 7 ] Adachi Y, Makita K : Time series analysis based on two-part models for excessive zero count data to detect farm-level outbreaks of swine echinococcosis during meat inspections, Prev Vet Med, 148, 49-57 (2017)
- [ 8 ] 足立泰基:と畜検査結果の時系列分析法─疫学を利用し た食肉衛生のための新たなツール─,獣医疫学雑誌, 22,76-82(2018)
- [9] Box GEP, Jenkins GM : Time series analysis: Forecasting and control, rev ed, 47-412, San Francisco, Holden-Day (1976)
- [10] Ali M, Kim DR, Yunus M, Emch M : Time series analysis of cholera in Matlab, Bangladesh, during 1988- 2001, J Health Popul Nutr, 31, 11-19 (2013)
- [11] Allard R : Use of time-series analysis in infectious disease sur veillance, Bull World Health Organ, 76, 327-333 (1998)
- [12] Bhatnagar S, Lal V, Gupta SD, Gupta OP : Forecasting incidence of dengue in Rajasthan, using time series analyses, Indian Jour nal of Public Health Research & Development, 56, 281-285 (2012)
- [13] Earnest A, Chen MI, Ng D, Sin LY : Using autoregressive integrated moving average (ARIMA) models to predict and monitor the number of beds occupied during a SARS outbreak in a tertiary hospital in Sin-

gapore, BMC Health Serv Res, 5, 36 (2005), (online), (https://bmchealthser vres.biomedcentral.com/ articles/10.1186/1472-6963-5-36), (accessed 2020- 08-04)

- [14] Lara-Ramírez EE, Rodríguez-Pérez MA, Pérez-Rodríguez MA, Adeleke MA, Orozco-Algarra ME, Arrendondo-Jiménez JI, Guo X : Time series analysis of onchocerciasis data from Mexico: a trend towards elimination, PLoS Neglect Trop D, 7, e2033 (2013),  $(online)$ ,  $(https://journals.plos.org/plosntds/$ ar ticle?id=10.1371/journal.pntd.0002033), (accessed 2020-08-04)
- [15] Liu Q, Liu X, Jiang B, Yang W : Forecasting incidence of hemorrhagic fever with renal syndrome in China using ARIMA model, BMC Infect Dis, 11, 218 (2011), (online), (https://bmcinfectdis.biomedcentral.com/ articles/10.1186/1471-2334-11-218), (accessed 2020-08-04)
- [16] Sato RC : Disease management with ARIMA model in time series, Einstein (São Paulo), 11, 128-131 (2013)
- [17] Soebiyanto RP, Adimi F, Kiang RK : Modeling and predicting seasonal influenza transmission in warm regions using climatological parameters, PLoS One, 5, e9450 (2010), (online), (https://journals.plos.org/ plosone/ar ticle?id=10.1371/journal.pone.0009450), (accessed 2020-08-04)
- [18] Wangdi K, Singhasivanon P, Silawan T, Lawpoolsri S, White NJ, Kaewkungwal J : Development of temporal modelling for forecasting and prediction of malaria infections using time-series and ARIMAX analyses: a case study in endemic districts of Bhutan, Malaria J, 9, 251 (2010), (online), (https://malariajournal. biomedcentral.com/articles/10.1186/1475-2875-9- 251), (accessed 2020-08-04)
- [19] Reis BY, Mandl KD : Time series modeling for syndromic sur veillance, BMC med Inform Decis Mak 3, 2 (2003), (online), (https://bmcmedinformdecismak. biomedcentral.com/articles/10.1186/1472-6947-3- 2), (accessed 2020-10-09)
- [20] Zeger SL, Irizarry R, Peng RD : On time series analysis of public health and biomedical data, Annu Rev Public Heal, 27, 57-79 (2006)
- [21] Ljung GM, Box GEP : On a measure of lack of fit in time series models, Biometrika, 65, 297-303 (1978)
- [22] Seabold S, Perktold J : Statsmodels: econometric and statistical modeling with python, Proc of the 9th python in science conf, 92-96 (2010), (online),  $(htps://conference.scipy.org/proceduredings/$ scipy2010/pdfs/seabold.pdf), (accessed 2020-08-04)
- [23] Brockwell P, Davis R : Introduction of time series and forecasting, 2nd ed, 35-40, Springer, New York (2002)